# Cheatography

# codemagic.yaml cheat sheet Cheat Sheet by [liina507](http://www.cheatography.com/liina507/) via [cheatography.com/146783/cs/31803/](http://www.cheatography.com/liina507/cheat-sheets/codemagic-yaml-cheat-sheet)

## Configure all your workflows in a single file

codemagic.yaml is a highly customizable configuration file for setting up your CI/CD pipeline with Codemagic. Configure all your workflows in a single file and commit the file to version control.

#### **Syntax**

```
workflows:
   hel lo- wor ld- wor kflow:
       name: Hello world
workflow
       scr ipts:
             - echo " Hello
World! "
```
### Reusing sections

Define the section on the top of the .yaml file and reuse it later in workflows. defini tions: instan ce\_ mac \_pro: &i nst anc e\_m ac\_pro instan ce\_ type: mac\_pro max\_bu ild \_du ration: 120 env ve rsions: &e nv\_ ver sions flutter: stable xcode: latest cocoapods: default scripts: - &a dd cer ts to key chain name: Add certs to keychain script: | keychain add-ce rti ficates Reuse the defined section elsewhere by adding a \* in front of it. workflows: ios-re lease: name: iOS release <<: \*insta nce \_ma c\_pro enviro nment: <<: \*env\_v ersions scripts: - \*add c ert s t o k eychain

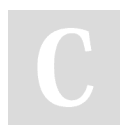

By liina507 [cheatography.com/liina507/](http://www.cheatography.com/liina507/) Not published yet. Last updated 22nd April, 2022. Page 1 of 1.

Sponsored by ApolloPad.com Everyone has a novel in them. Finish Yours! <https://apollopad.com>

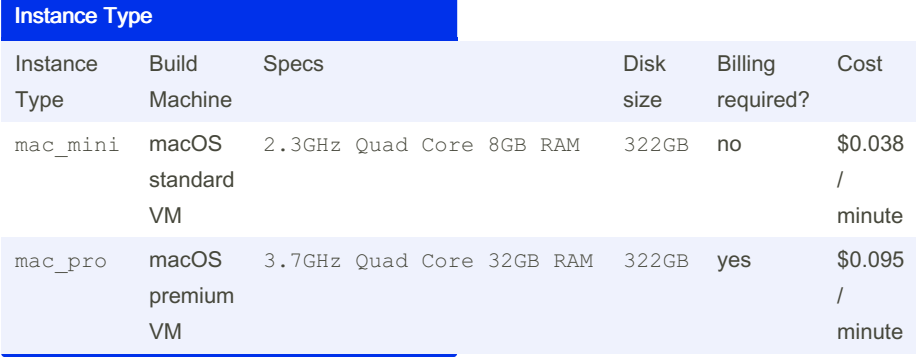